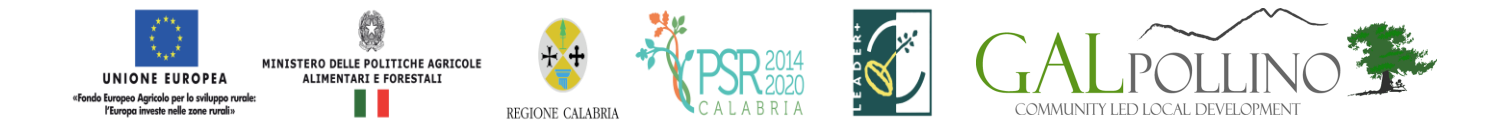

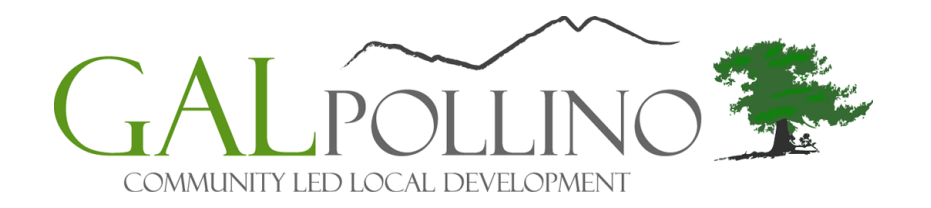

# **SOCIETA' CONSORTILE a r.l. "GAL POLLINO SVILUPPO S.c.a.r.l." SEDE: VIA ROMA N. 8 - CASTROVILLARI - COSENZA**

# **PROGRAMMA DI SVILUPPO RURALE DELLA REGIONE CALABRIA 2014 – 2020**

# **MISURA 19 - SOSTEGNO ALLO SVILUPPO LOCALE LEADER**

# **MISURA 19.2 - SOSTEGNO ALL'ESECUZIONE DELLE OPERAZIONI NELL'AMBITO DELLA STRATEGIA**

- **Misura 7: Servizi di base e rinnovamento dei villaggi nelle zone rurali**
- **Intervento 7.5.1: Sostegno a investimenti di fruizione pubblica in infrastrutture ricreative, informazioni turistiche e infrastrutture turistiche su piccola scala**

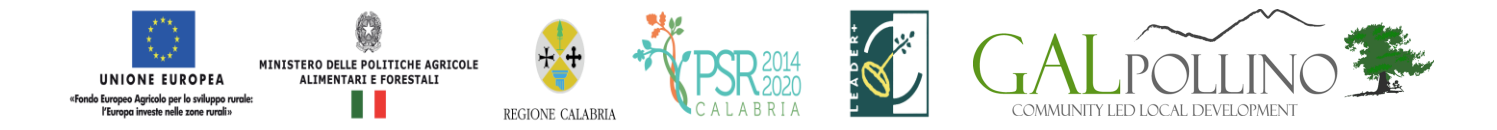

# **DISPOSIZIONI PROCEDURALI**

# **SOMMARIO**

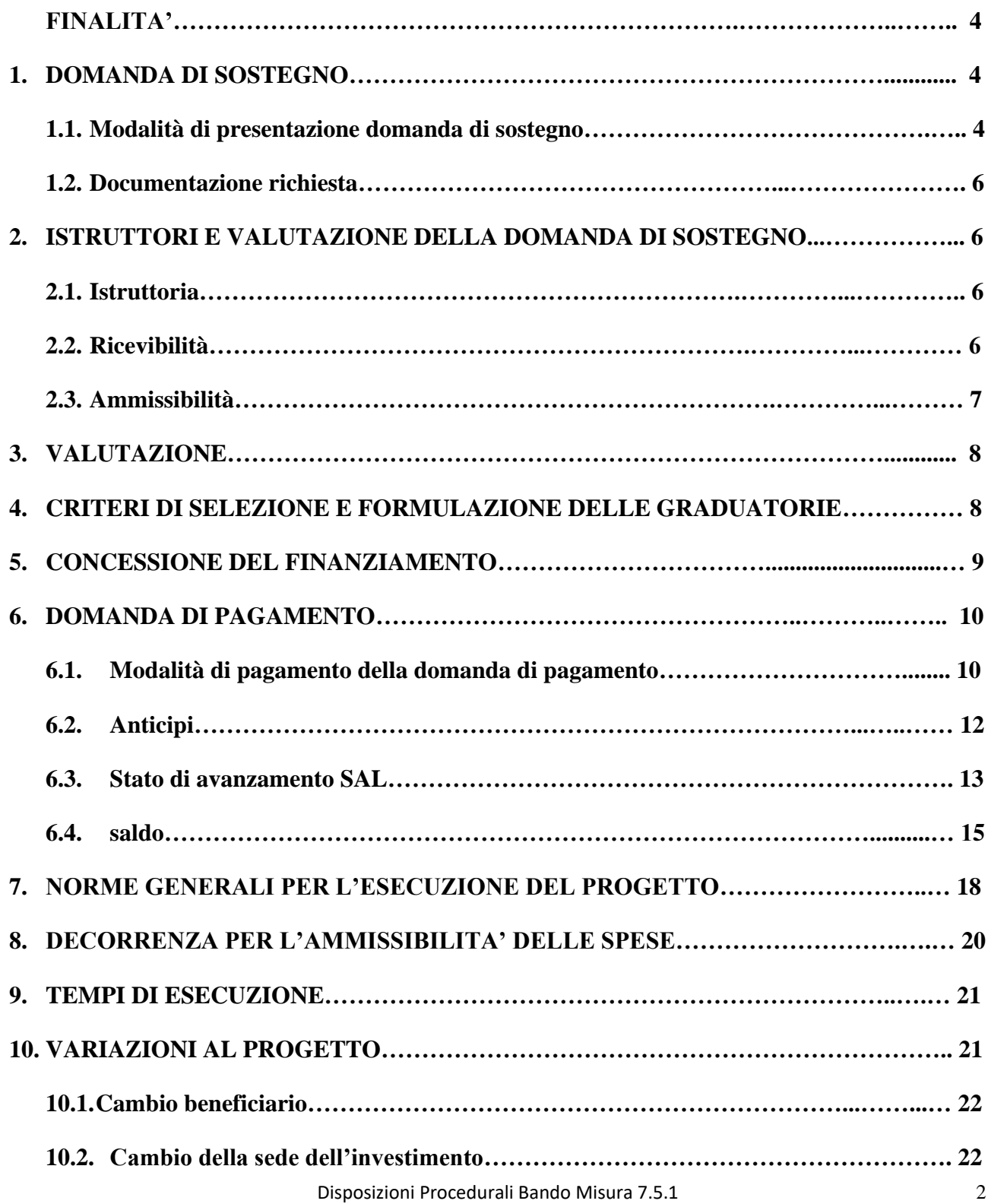

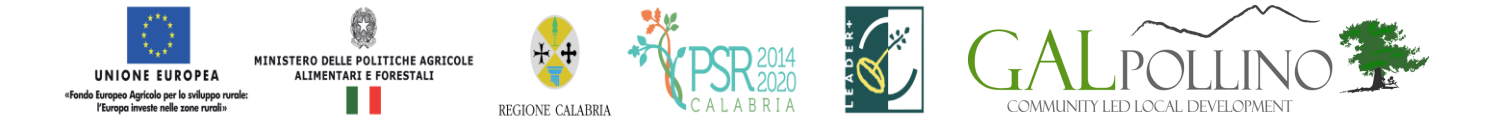

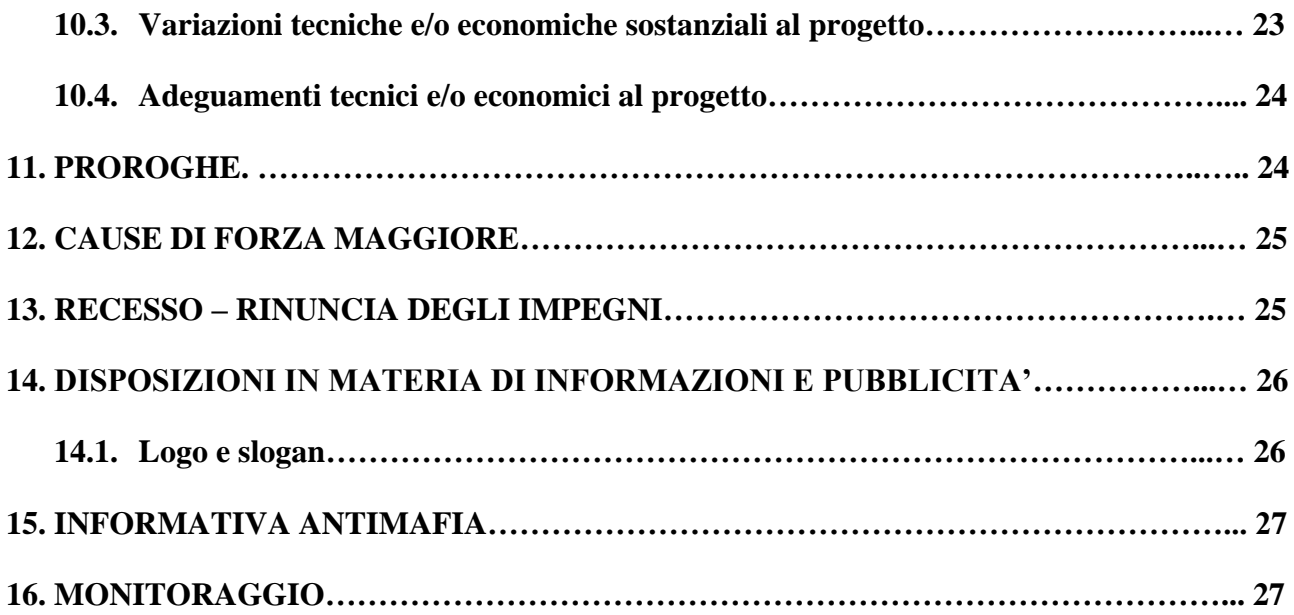

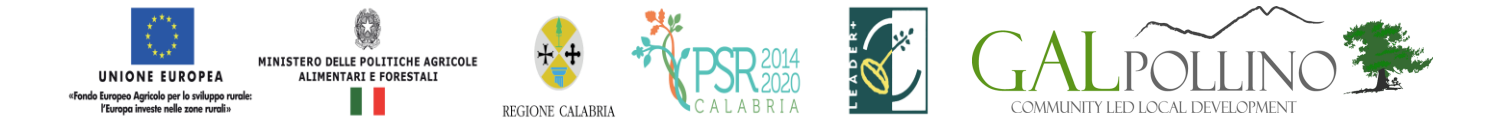

# **FINALITA'**

Le presenti disposizioni definiscono lo schema procedurale per la presentazione, il trattamento e la gestione delle domande di sostegno e di pagamento per la

- **Misura 7: Servizi di base e rinnovamento dei villaggi nelle zone rurali**
- **Intervento 7.5.1: Sostegno a investimenti di fruizione pubblica in infrastrutture ricreative, informazioni turistiche e infrastrutture turistiche su piccola scala**

## **1. DOMANDA DI SOSTEGNO**

### **1.1. Modalità di presentazione della domanda di sostegno**

È possibile presentare domande di sostegno a valere sulla misura 7 intervento 7.5.1 secondo le modalità esposte nel presente documento.

Le domande volte ad ottenere la concessione del sostegno, formulate esclusivamente sugli appositi modelli, devono essere prodotte utilizzando la funzionalità on line messa a disposizione dall'Organismo Pagatore ARCEA disponibile mediante il portale SIAN per il tramite di un Centro Autorizzato di Assistenza Agricola accreditato dall'OP ARCEA ovvero di un professionista accreditato.

È obbligatorio compilare i campi relativi all'indicazione dei recapiti telefonici e della PEC dei soggetti richiedenti.

Non sono accettate e quindi ritenute valide le domande che pervengono con qualsiasi altro mezzo all'infuori di quello telematico.

Unitamente alla domanda dovrà essere compilata sul sistema la sezione di autoverifica del punteggio, relativa ai criteri di selezione da parte dell'utente abilitato che dovrà sottoscriverla con firma autografa oppure elettronica secondo le stesse modalità previste per la domanda di sostegno.

L'utente abilitato completata la fase di compilazione della domanda, effettua la stampa del modello da sistema contrassegnato con un numero univoco (barcode) e – previa sottoscrizione da parte del

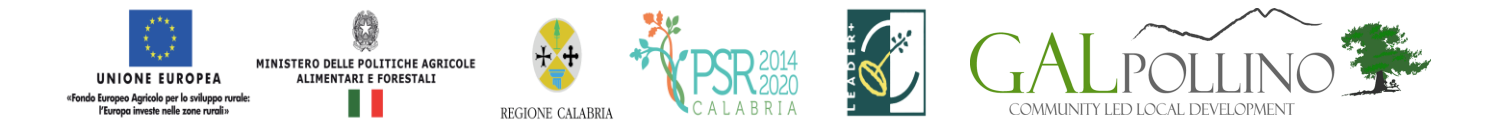

richiedente – procede con il rilascio telematico attraverso il Sian che registra la data di presentazione.

Si evidenzia che solo con la fase del rilascio telematico la domanda si intende effettivamente presentata all'Organismo Pagatore ARCEA (N.B. la sola stampa della domanda non costituisce prova di presentazione della domanda all'Organismo Pagatore ARCEA).

Relativamente alla modalità di presentazione della domanda, che deve avvenire esclusivamente in via telematica viene introdotta la firma elettronica. Il beneficiario che ha registrato le proprie informazioni anagrafiche sul portale ARCEA (utente qualificato) può sottoscrivere la domanda con firma elettronica mediante codice OTP.

Attraverso questa modalità, il sistema verificherà che l'utente sia registrato nel sistema degli utenti qualificati e che sia abilitato all'utilizzo della firma elettronica. Nel caso non rispettasse i requisiti, l'utente verrà invitato ad aggiornare le informazioni. Se il controllo è positivo verrà inviato l'OTP con un SMS sul cellulare del beneficiario; il codice resterà valido per un intervallo di tempo limitato.

La domanda dovrà risultare corredata di tutta la documentazione prevista dal bando.

All'esito del rilascio della domanda, la stessa unitamente ai documenti richiesti, dovrà essere trasmessa con le modalità e la tempistica prevista nel bando e nelle presenti disposizioni procedurali, via PEC agli uffici del GAL POLLINO SVILUPPO S.c.a.r.l. al seguente indirizzo [galp](mailto:galdeiduemari@legalmail.it)ollino@pec.it. precisando che farà fede esclusivamente la documentazione caricata sul sistema. Nell'oggetto dovrà essere indicata la seguente dicitura:

"BANDO GAL POLLINO SVILUPPO S.c.a.r.l. MISURA 7 INTERVENTO 7.5.1- "Sostegno a investimenti di fruizione pubblica in infrastrutture ricreative, informazioni turistiche e infrastrutture turistiche su piccola scala".

La tenuta del fascicolo relativo alle domande di sostegno e di pagamento, in modalità esclusivamente elettronica, con tutta la documentazione pertinente, rimarrà custodito presso gli uffici del CAA ovvero del professionista autorizzato, fatte salve le acquisizioni del fascicolo da parte del GAL POLLINO SVILUPPO S.c.a.r.l., dell'Organismo pagatore, da parte del Dipartimento Agricoltura e di tutti gli organismi nazionali e comunitari preposti a controlli e verifiche ai sensi della vigente normativa.

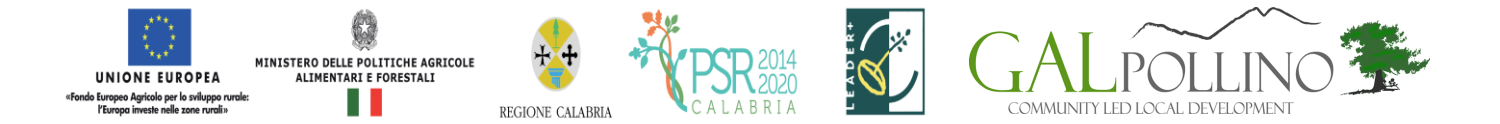

La domanda di sostegno può essere oggetto di modifica, dopo la presentazione, solo ed esclusivamente in caso sia accertata la presenza di errori c.d. palesi, per l'elenco dei quali si rimanda alla circolare n. 05 del 14.07.2015 emanata dall'Organismo Pagatore Arcea. L'eventuale errore palese dovrà essere oggetto di comunicazione inviata esclusivamente tramite posta elettronica certificata (PEC) entro 10 giorni dalla data di accettazione della domanda di sostegno all'indirizzo PEC del GAL.

#### **1.2. Documentazione richiesta**

La presentazione delle domande di sostegno/pagamento, per come riportato nel precedente paragrafo 1.1, presuppone l'utilizzo della modulistica predisposta dall'Organismo Pagatore ARCEA. Il richiedente, con la sottoscrizione della domanda, assume, quali proprie, le dichiarazioni e gli impegni di carattere generale riportate nella stessa. Si farà riferimento alla documentazione prevista all'interno delle "Disposizioni Attuative" della Misura.

Ai fini della dimostrazione della geo-referenzialità, la cartografia tematica necessaria per le definizioni delle condizioni di ammissibilità e/o per la definizione di elementi geografici inerenti ai criteri di selezione è resa disponibile per la consultazione sul sito www.calabriapsr.it

#### **2. ISTRUTTORIA E VALUTAZIONE DELLA DOMANDA DI SOSTEGNO**

#### **2.1. Istruttoria**

L'istruttoria delle domande di sostegno riguarderà la verifica della ricevibilità ed ammissibilità della domanda e, successivamente, la valutazione secondo i criteri di selezione individuati per la Misura e riportati nelle Disposizioni attuative.

L'esame delle domande sarà effettuato dal GAL POLLINO SVILUPPO S.c.a.r.l. attraverso istruttori appositamente nominati che si potranno avvalere del supporto dei CAA ovvero del professionista accreditato, per quanto inerente alle attività di identificazione, classificazione e ordinamento della documentazione di progetto.

IL GAL POLLINO SVILUPPO S.c.a.r.l.si riserva altresì di avvalersi di eventuale supporto tecnico specialistico laddove si rendesse necessaria la fruizione di tali servizio.

Per ciascuna domanda di sostegno ai sensi della L. 241/90 e s.m. e i., il responsabile del procedimento amministrativo è identificato nel Dott. Carmine De Angelis.

È' in ogni caso applicabile quanto previsto dall'art. 6, comma 1, lett. b) della L. 241/90 e s.m.i.

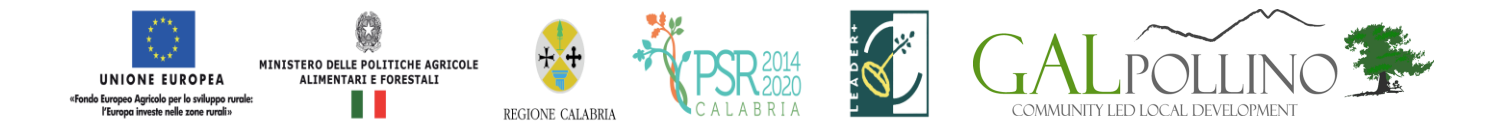

# **2.2. Ricevibilità**

Le domande di sostegno pervenute saranno oggetto di una verifica di ricevibilità che riguarderà:

- il rispetto dei tempi di presentazione della domanda;
- la completezza dei dati inseriti nella domanda, compresa la sottoscrizione della stessa nelle modalità prevista dalle presenti disposizioni, in particolare dal paragrafo 1.1;
- la completezza della documentazione allegata alla domanda;
- l'assenza di posizioni debitorie nei confronti dell'Organismo Pagatore ARCEA;

L'assenza di uno solo dei requisiti di cui ai punti precedenti comporterà la non ricevibilità della domanda.

### **2.3. Ammissibilità**

Il controllo di ammissibilità sarà finalizzato ad accertare la presenza dei requisiti di ammissibilità previsti nelle Disposizioni attuative e con riferimento alla misura/intervento, in capo al soggetto richiedente.

In sede di controllo di ammissibilità verranno verificati i documenti prodotti dal soggetto richiedente, inclusi quelli presentati allo scopo di provare l'ammissibilità alla spesa proposta e la congruità dei relativi costi.

Il GAL POLLINO SVILUPPO S.c.a.r.l. eseguirà, se necessario anche con visite aziendali, i controlli previsti dalla normativa vigente per le autodichiarazioni rese ai sensi del D.P.R. 445/00. In presenza di dichiarazioni mendaci l'Amministrazione potrà procedere oltre che alla archiviazione della istanza, anche all'avvio delle procedure previste per tale fattispecie di irregolarità dalla normativa nazionale e comunitaria e ne darà comunicazione al responsabile di misura individuato dal Dipartimento Agricoltura ed all'ARCEA per i successivi atti che si dovessero rendere necessari.

L'assenza di uno dei requisiti di ammissibilità previsti dalla Misura/Intervento comporterà la non ammissibilità e conseguente archiviazione della domanda.

Il GAL si riserva inoltre, durante la fase istruttoria, di effettuare visite in azienda al fine di acquisire ulteriori elementi conoscitivi e/o di verifica e conferma di quanto dichiarato in sede di domanda di sostegno.

In nessun caso sarà ammessa la facoltà di presentare e/o acquisire documentazione obbligatoria richiesta dal bando successivamente alla data della domanda di sostegno, fatto salvo quanto previsto al precedente paragrafo relativamente agli errori palesi.

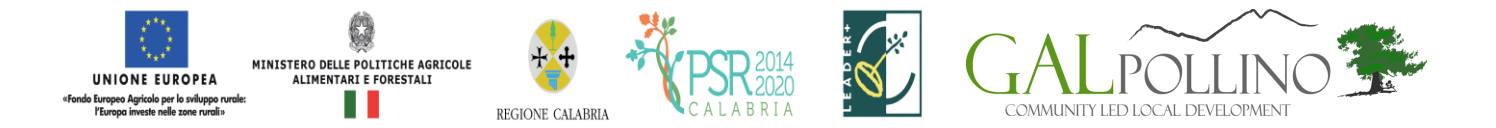

I dati di carattere produttivo e le informazioni di carattere economico sono da riportare all'interno della documentazione tecnica richiesta. La fornitura di dati ed informazioni non veritiere, in grado di alterare in modo significativo l'attendibilità della documentazione, è causa di inammissibilità della domanda di sostegno.

### **3. VALUTAZIONE E FORMULAZIONE DELLE GRADUATORIE**

A seguito dell'istruttoria di ammissibilità verranno attribuiti i punteggi secondo i requisiti e i criteri di selezione previsti della Misura/Intervento.

A chiusura della valutazione di tutte le istanze pervenute il GAL, ai sensi della Convenzione stipulata con la Regione Calabria Dipartimento Agricoltura e Risorse Agroalimentari repertorio 765 del 25-05-2017, formulerà la graduatoria provvisoria e l'elenco delle domande risultate non ricevibili e non ammissibili, con la relativa motivazione. La stessa sarà approvata dal CdA e pubblicata sul sito istituzionale.

Successivamente saranno valutate eventuali richieste di riesame entro 15 giorni dal ricevimento delle stesse, (istanze corredate da quanto ritenuto necessario che dovranno essere inoltrate via Pec all'indirizzo [galpollino@pec.it](mailto:galpollino@pec.it) entro il termine di 10 giorni dalla pubblicazione della graduatoria provvisoria sul sito www.galpollino.it. con la seguente dicitura "BANDO GAL POLLINO SVILUPPO S.c.a.r.l. MISURA 7 INTERVENTO 7.5.1- Sostegno a investimenti di fruizione pubblica in infrastrutture ricreative, informazioni turistiche e infrastrutture turistiche su piccola scala". (Richiesta di Riesame domanda n…… evidenziando gli estremi del potenziale Beneficiario).

Al termine della eventuale fase di riesame, il GAL POLLINO SVILUPPO S.c.a.r.l. formulerà la proposta di graduatoria definitiva per l'approvazione della stessa da parte del Consiglio di Amministrazione.

La suddetta proposta di graduatoria definitiva nonché l'elenco delle domande escluse approvati con delibera del C.d.A saranno successivamente trasmesse all'Autorità di Gestione della Regione Calabria - Dipartimento Agricoltura e Risorse Agroalimentari - per il rilascio del parere obbligatorio di coerenza programmatica.

Ottenuto il parere di coerenza programmatica la graduatoria definitiva sarà pubblicata sul sito istituzionale del GAL POLLINO SVILUPPO S.c.a.r.l. [www.galpollino.it.](http://www.galpollino.it/)

Tale modalità di pubblicità assolve all'obbligo della notifica/comunicazione a tutti i soggetti richiedenti.

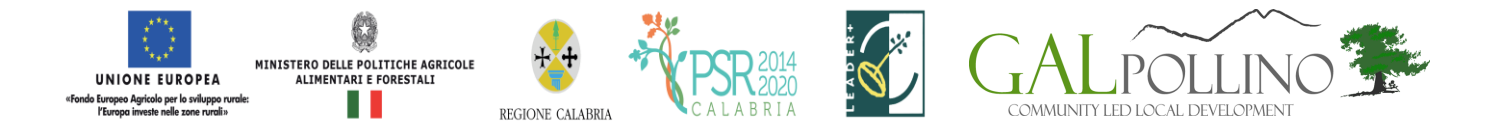

Le domande saranno ammesse a contributo fino alla concorrenza delle risorse disponibili per la Misura/Intervento.

Per la Misura/Intervento sarà predisposta la graduatoria, in funzione dell'attribuzione dei relativi punteggi stabiliti dai "criteri di selezione" per come definiti dal GAL POLLINO SVILUPPO S.c.a.r.l. e riportati nelle Disposizioni Attuative.

Nei casi di ex-aequo nell'attribuzione del punteggio la precedenza è assegnata sulla base di quanto previsto nei "Criteri di selezione" dando priorità alle domande di aiuto presentate da Enti con territori più svantaggiati e con maggiori indici di spopolamento.

Eventuali risorse aggiuntive anche derivanti da economie di spesa/rinunce/revoche potranno essere utilizzate per lo scorrimento della graduatoria. Le risorse finanziarie che non risultassero utilizzate con le graduatorie potranno essere riallocate nelle graduatorie successive della stessa misura.

La graduatoria terminerà con l'ultimo progetto interamente finanziato.

#### **4. CONCESSIONE DEL FINANZIAMENTO**

Preliminarmente alla notifica del provvedimento di concessione, il GAL procederà ad acquisire la documentazione prevista nel punto 13 delle Disposizioni Attuative, anche a comprova della veridicità delle dichiarazioni rese in domanda nonché, ove pertinenti, alle verifiche ai sensi del Regolamento sul funzionamento del Registro Nazionale degli Aiuti di Stato.

Le concessioni di contributo ricadenti su terreni agricoli, a qualunque titolo acquisiti ed a prescindere dal loro valore complessivo, salvo diverse determinazioni da parte dell'OP/organismi centrali, saranno, inoltre, subordinate all'esito delle verifiche dell'informazione prefettizia ai sensi del D. Lgs.159/2011, così come innovato dalla L. 17 ottobre 2017, n. 161.

I provvedimenti di concessione del sostegno adottati dalle competenti strutture del GAL POLLINO SVILUPPO S.c.a.r.l., dovranno riportare almeno le seguenti informazioni:

- codici di verifica ai sensi del Regolamento sul Registro Nazionale Aiuti di Stato, laddove pertinenti;
- riferimento all'avviso pubblico in forza del quale è stata presentata la domanda;
- riferimenti agli atti procedimentali;
- dati finanziari relativi all'investimento proposto, all'investimento ammesso ed al contributo ammesso a seguito di istruttoria tecnico-amministrativa. Sia le spese ammesse che il contributo concedibile dovranno essere indicati distintamente;

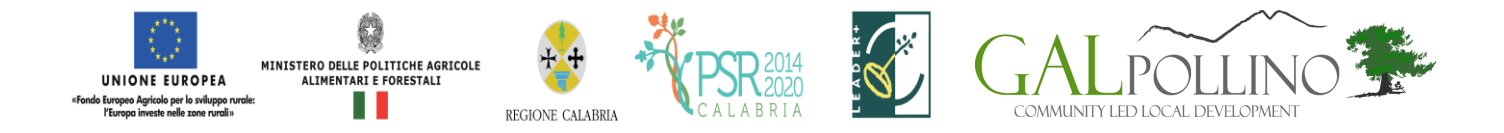

- modalità di erogazione del contributo (conto capitale e/o conto interessi), con indicazione delle disposizioni operative per la concessione di pagamento a titolo di anticipo, acconti in corso d'opera o saldo finale;
- prescrizioni e obblighi derivanti dal procedimento istruttorio;
- obblighi e limiti derivanti dai vincoli di destinazione e dal periodo di non alienabilità (Art. 71del Reg 1303/2013), nonché dagli impegni ex-post successivi al pagamento del saldo finale ed indicazione della loro durata;
- tempistica di realizzazione e termine entro il quale i lavori dovranno essere ultimati. Dovrà essere specificato che il mancato rispetto delle scadenze previste comporta la decadenza totale e la revoca del contributo;
- obblighi in materia di adempimenti contabili del destinatario finale, comprese le limitazioni relative alla gestione dei flussi finanziari ed ai pagamenti in contanti;
- obblighi in materia di informazione e pubblicità;
- obblighi concernenti gli adempimenti connessi al monitoraggio fisico e finanziario degli interventi;
- obbligo di comunicazione circa l'avvenuto inizio dei lavori, laddove pertinente, che deve essere compatibile con i tempi di realizzazione degli interventi oggetto di contributo;
- obbligo di comunicare eventualmente il nominativo del direttore dei lavori e del responsabile della sicurezza del cantiere;
- riferimenti in ordine al sistema dei controlli, delle riduzioni e delle sanzioni,
- tempistica prevista per la restituzione al GAL, da parte del beneficiario, del provvedimento di concessione debitamente sottoscritto in segno di accettazione e di eventuali documenti richiesti;

Il provvedimento di concessione dovrà essere sottoscritto, per accettazione, dal soggetto beneficiario interessato entro **7 gg** dalla data di ricezione del provvedimento di concessione.

Il provvedimento di concessione dovrà essere sottoscritto, per accettazione, dal soggetto beneficiario interessato ed essere ritrasmesso esclusivamente attraverso posta elettronica certificata (Pec), del soggetto richiedente titolare della domanda di sostegno, all'indirizzo PEC del GAL entro 7 gg dalla data di ricezione dello stesso.

#### **5. DOMANDA DI PAGAMENTO**

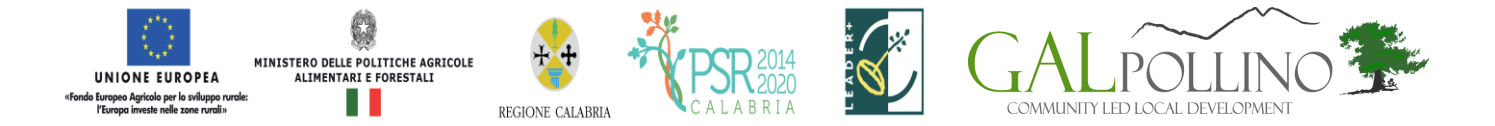

#### **5.1. Modalità di presentazione della domanda di pagamento**

Le domande, volte ad ottenere il pagamento del sostegno, formulate esclusivamente sugli appositi modelli, devono essere prodotte utilizzando la funzionalità on line messa a disposizione dall'Organismo Pagatore ARCEA disponibile mediante il portale SIAN (www.sian.it), per il tramite di un Centro Autorizzato di Assistenza Agricola accreditato dall'OP ARCEA ovvero del professionista accreditato. È obbligatorio compilare i campi relativi all'indicazione dei recapiti telefonici e della PEC dei soggetti richiedenti.

Non sono accettate e quindi ritenute valide le domande che pervengono con qualsiasi altro mezzo all'infuori di quello telematico.

L'utente abilitato completata la fase di compilazione della domanda, effettua la stampa del modello da sistema contrassegnato con un numero univoco (barcode) e – previa sottoscrizione da parte del richiedente – procede con il rilascio telematico attraverso il Sian che registra la data di presentazione.

Si evidenzia che solo con la fase del rilascio telematico la domanda si intende effettivamente presentata all'Organismo Pagatore ARCEA (N.B. la sola stampa della domanda non costituisce prova di presentazione della domanda all'Organismo Pagatore ARCEA).

Oltre alla modalità standard di presentazione della domanda, che prevede la firma autografa del richiedente sul modello cartaceo, viene, altresì, introdotta la firma elettronica. Il beneficiario che ha registrato le proprie informazioni anagrafiche sul portale ARCEA (utente qualificato) può sottoscrivere la domanda con firma elettronica mediante codice OTP.

Attraverso questa modalità, il sistema verificherà che l'utente sia registrato nel sistema degli utenti qualificati e che sia abilitato all'utilizzo della firma elettronica. Nel caso non rispettasse i requisiti, l'utente verrà invitato ad aggiornare le informazioni. Se il controllo è positivo verrà inviato l'OTP con un SMS sul cellulare del beneficiario; il codice resterà valido per un intervallo di tempo limitato.

Le domande di pagamento compilate telematicamente non verranno rilasciate dal sistema in caso di compilazione incompleta e/o in presenza di anomalie bloccanti.

Alla domanda di pagamento, il beneficiario dovrà allegare i documenti specificati nei successivi sotto-paragrafi 5.2, 5.3, 5.4. per ciascun tipo di domanda di pagamento.

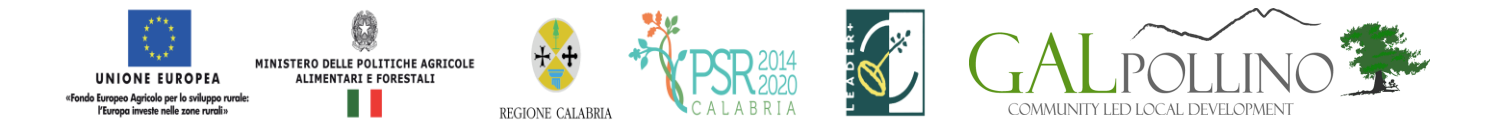

Le domande di pagamento, così come restituite dal SIAN e corredate di tutta la documentazione richiesta dovranno, inoltre, pervenire al GAL, a cura dei richiedenti, con le seguenti modalità:

- trasmissione in unico file formato pdf a mezzo pec all'indirizzo: [galpollino@pec.it](mailto:galpollino@pec.it) per la quale farà fede la data riportata sulla ricevuta di accettazione e di consegna della pec.

Il GAL provvederà al supporto dei beneficiari del PAL nella fase di predisposizione della domanda di pagamento in fase antecedente alla presentazione della domanda al CAA.

L'Organismo Pagatore effettuerà il pagamento direttamente al beneficiario.

Su tutti gli originali dei documenti giustificativi di spesa dovrà essere apposta, la dicitura *"Fattura pagata con il concorso delle risorse FEASR – PSR Calabria 2014-2020……Misura/e……..ed indicazione del CUP".*

Ai fini dell'accertamento delle spese sostenute e della verifica sulla corretta e conforme realizzazione del progetto, potrà essere richiesta ogni altra documentazione utile.

Su tutti gli atti dei documenti relativi al progetto ed alla sua attuazione (es: atti, contratti, documenti di spesa e di pagamenti, etc.) dovrà essere indicato il codice che identifica il progetto d'investimento pubblico (CUP).

Tale codice, acquisito successivamente alla firma del provvedimento di concessione, sarà comunicato al beneficiario dagli uffici del GAL Pollino Sviluppo S.c.a.r.l, acquisito in fase di emissione del provvedimento di concessione e sarà in esso riportato.

Tutta la documentazione relativa al progetto ed alla sua attuazione (es.: atti, contratti, documenti di spesa e di pagamento, etc.) dovrà essere tenuta a disposizione dall'impresa per gli accertamenti, i controlli e le ispezioni previsti dal presente avviso dalla data di erogazione del saldo.

I pagamenti sono autorizzati dalla Regione dopo l'effettuazione delle verifiche e degli accertamenti previsti, compresi quelli relativi alla corretta applicazione del Regolamento per il funzionamento del Registro Nazione Aiuti di Stato ed a quelli collegati alla normativa nazionale antimafia e sulla base degli schemi procedurali condivisi con l'Organismo Pagatore (ARCEA).

Gli aiuti possono essere erogati secondo le seguenti modalità:

- $\checkmark$  anticipo;
- $\checkmark$  stato di avanzamento:

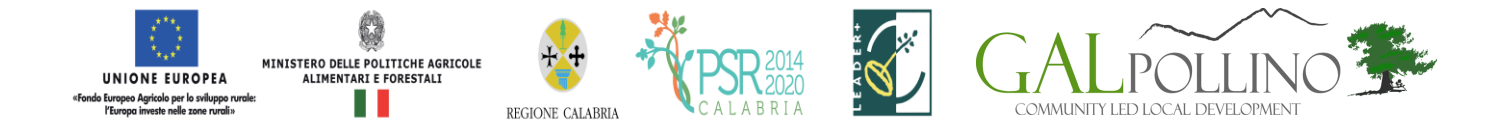

 $\checkmark$  saldo.

#### **5.2. Anticipi**

In base agli artt. 45 e 63 del Reg. (UE) n. 1305/2013, i beneficiari del sostegno agli investimenti possono chiedere al competente organismo pagatore il versamento di un anticipo non superiore al 50% del contributo pubblico per l'investimento. L'ammontare di tale anticipo non può superare il 50% del contributo pubblico spettante.

Nel caso in cui il progetto si concluda con un pagamento complessivo inferiore all'importo approvato, occorre recuperare gli interessi maturati sulla parte eccedente l'anticipo pagato.

Possono comunque chiedere il versamento di un anticipo solo i beneficiari delle misure per le quali le Disposizioni Attuative prevedono l'utilizzo di questa modalità di erogazione.

L'erogazione dell'anticipo viene effettuata previa presentazione da parte del beneficiario della "domanda di pagamento" e della seguente documentazione:

- $\checkmark$  dichiarazione d'impegno a garanzia dell'anticipo prevista per gli Enti pubblici generata sul portale SIAN, con l'identificativo univoco (codice a barre), e riprodotta su carta intestata dell'ente garante (allegato 2 alle istruzioni operative ARCEA n° 16 del 05/12/2017);
- $\checkmark$  atto rilasciato dall'organo giuridico decisionale ed associato univocamente al progetto ammesso e finanziato a valere sui fondi dello Sviluppo Rurale Calabria (allegato 4 alle istruzioni operative ARCEA n° 16 del 05/12/2017).

L'anticipo può essere richiesto entro e non oltre 60 giorni dalla data di ricezione da parte del beneficiario della comunicazione di concessione del contributo. L'amministrazione concluderà il procedimento di liquidazione nei successivi 60 giorni. I controlli amministrativi per l'autorizzazione della concessione degli anticipi sono effettuati sul 100% delle richieste pervenute.

#### **5.3. Stato di avanzamento (SAL)**

L'erogazione di stato di avanzamento in corso d'opera per lavori parzialmente eseguiti viene effettuata previa presentazione da parte del beneficiario di una "domanda di pagamento", corredata dalla seguente documentazione:

• dichiarazione sullo stato di avanzamento dei lavori comprensiva di regolare esecuzione parziale a firma del direttore dei lavori ove pertinente;

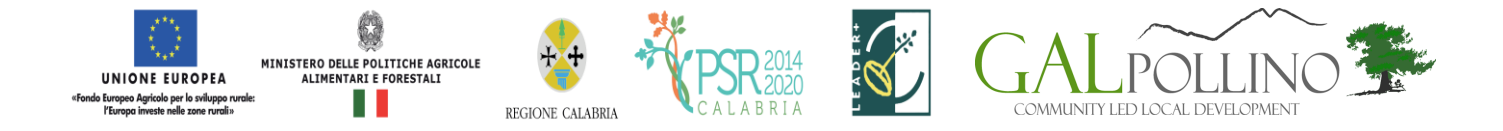

- elaborati progettuali dei lavori eseguiti (elaborati grafici, relazione, computo metrico, quadro economico)
- elenco delle fatture e/o di altri titoli di spesa, raggruppati per categoria e riportanti almeno gli estremi della data e del numero del titolo di spesa, del nominativo del fornitore, della descrizione della fornitura, dell'imponibile, dell'IVA e del totale del documento in euro;
- titoli di spesa: fatture o documentazione probatoria equivalente, in originale;
- documentazione di pagamento: bonifici, assegni circolari, assegni bancari/postali ecc. e relative dichiarazioni liberatorie rilasciate dai fornitori, in originale;
- per le spese per le quali è possibile richiedere il sostegno sulla base di costi standard ai sensi dell'art.67 lettere b) c) d) del Reg (UE) n.1303/2013, nel caso di approvazione da parte dalla Commissione europea e di indicazione all'interno delle Disposizioni attuative di Misura, le modalità di rendicontazione a cui fare riferimento sono quelle relative alla specifica Misura/Intervento e riportate con apposito documento nell'ambito di tali disposizioni;
- ogni altra documentazione richiesta dalle specifiche Disposizioni Attuative dell'intervento ritenuta utile ai fini della rendicontazione;
- Per le prestazioni d'opera a titolo gratuito (nell'ambito dei contributi in natura ove consentiti), certificazione redatta da un tecnico qualificato, terzo rispetto al beneficiario. Tale certificazione deve contenere il valore della prestazione non retribuita, determinato sulla base del tempo impiegato e del relativo costo orario. Le prestazioni d'opera di cui trattasi sono: attività di ricerca nonché professionali; operazioni di carattere agronomico e forestale eseguite direttamente dall'imprenditore e/o dai suoi familiari;

Tutte le richieste di erogazione devono essere corredate inoltre da una dichiarazione, resa ai sensi degli articoli 46, 47 e 76 del DPR 28 dicembre 2000 n. 445, attestante in particolare:

- a. la conformità della documentazione prodotta in copia o risultante sinteticamente da elenchi o altri elaborati ai documenti originali e che questi ultimi sono fiscalmente regolari;
- b. la regolarità della documentazione prodotta e che essa si riferisce a spese sostenute unicamente per la realizzazione dell'iniziativa oggetto della specifica domanda di agevolazione;

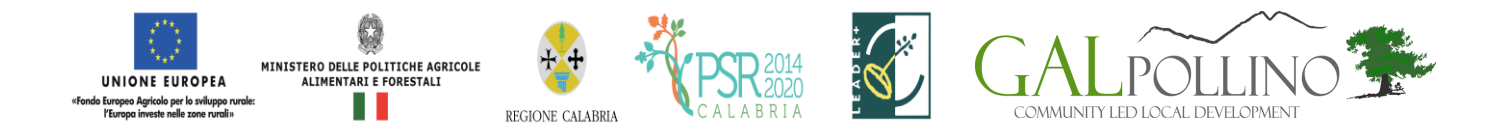

- c. che tutti i materiali, macchinari, impianti ed attrezzature relativi alle spese documentate sono stati acquisiti ed installati nei locali oggetto del programma allo stato "nuovi di fabbrica" o "usati";
- d. che le spese non si riferiscono a materiali di consumo, ricambi, manutenzioni e non riguardano la gestione;
- e. che le forniture sono state pagate a saldo e che sulle stesse non sono stati praticati sconti o abbuoni al di fuori di quelli eventualmente già evidenziati.

Gli stati di avanzamento in corso d'opera possono essere erogati in funzione della spesa sostenuta per l'avanzamento della realizzazione comprovata da fatture e da documenti probatori o da documenti aventi forza probatoria equivalente, per un minimo del 30% del contributo concedibile. Qualora siano stati concessi anticipi del 50% sull'importo totale ammesso, l'importo massimo delle domande di pagamento di SAL è del 50%; in questo caso, in fase di saldo dovrà essere rendicontato l'importo anticipato. Nel caso in cui non siano stati erogati anticipi, l'importo massimo della domanda di pagamento è pari al 90% del contributo concedibile. Il controllo amministrativo per l'autorizzazione al pagamento dello stato di avanzamento va effettuato sul 100% delle richieste pervenute e prevede la verifica della documentazione presentata e la congruità delle spese dichiarate rispetto allo stato di avanzamento dei lavori.

Tuttavia, qualora il beneficiario ne faccia esplicita richiesta, l'importo dello stato di avanzamento può essere cumulato all'eventuale anticipazione già accordata, ma in tale fattispecie, la garanzia fideiussoria sarà svincolata solo a seguito della conclusione dell'operazione, come risultante dall'accertamento finale dei lavori eseguiti ed in questo caso gli stati di avanzamento non potranno superare complessivamente il 50% del contributo concedibile.

Il controllo amministrativo per l'autorizzazione al pagamento dello stato di avanzamento va effettuato sul 100% delle richieste pervenute e prevede la verifica della documentazione presentata e la congruità delle spese dichiarate rispetto allo stato di avanzamento dei lavori.

Il GAL provvederà al supporto dei beneficiari della misura inerente il PAL nella fase di predisposizione della domanda di pagamento in fase antecedente alla presentazione della domanda al CAA

Il GAL provvederà, successivamente al controllo effettuato dalla Regione Calabria, alla restituzione al beneficiario dei documenti fiscali e di pagamento ricevuti in originale e debitamente annullati.

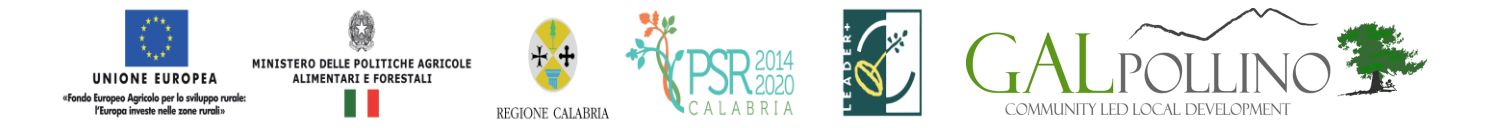

Il GAL si riserva tuttavia di effettuare visite nel luogo oggetto di realizzazione degli interventi per la verifica dello stato effettivo di avanzamento dell'opera.

#### **5.4. Saldo**

Il pagamento del saldo finale può essere effettuato in funzione della spesa sostenuta per la realizzazione degli interventi, comprovata da fatture, da documenti probatori e documenti aventi forza probatoria equivalente.

La documentazione da presentare per la rendicontazione finale dei lavori è la seguente:

- certificato di agibilità, ove pertinente;
- nel caso in cui siano state realizzate opere murarie, perizia tecnica, attestante la conformità delle opere stesse alla normativa vigente in materia;
- elaborati progettuali dei lavori eseguiti (elaborati grafici, relazione, computo metrico, quadro economico)
- elenco delle fatture e/o di altri titoli di spesa, raggruppati per categoria e riportanti almeno gli estremi della data e del numero del titolo di spesa, del nominativo del fornitore, della descrizione della fornitura, dell'imponibile, dell'IVA e del totale del documento in euro;
- titoli di spesa: fatture o documentazione probatoria equivalente, in originale;
- documentazione di pagamento: bonifici, assegni circolari, assegni bancari/postali ecc. relative dichiarazioni liberatorie rilasciate dai fornitori, in originale;
- certificato di regolare esecuzione con specifica osservanza della normativa comunitaria, nazionale e regionale;
- con riferimento alle spese per le quali è possibile richiedere il sostegno sulla base di costi standard ai sensi dell'art. 67 del Reg (UE) n.1303/2013, specificate sulle disposizioni attuative, in considerazione del fatto che il pagamento del sostegno viene effettuato sulla base delle quantità e qualità dei lavori realizzati, è necessario che tali elementi siano rappresentati in maniera analitica nonché certificati dal beneficiario e quindi avvalorati dall'Amministrazione mediante un controllo dettagliato della qualità e quantità di tutti gli elementi rendicontati. A tale scopo, saranno fornite istruzioni dettagliate in merito ai documenti ed ai relativi contenuti da presentare a titolo di rendicontazione;
- ogni altra documentazione richiesta dalle specifiche disposizioni attuative dell'intervento ovvero ritenuta utile ai fini della rendicontazione
- Disposizioni Procedurali Bando Misura 7.5.1 16 Per le prestazioni d'opera a titolo gratuito (nell'ambito dei contributi in natura ove consentiti), certificazione redatta da un tecnico qualificato, terzo rispetto al beneficiario.

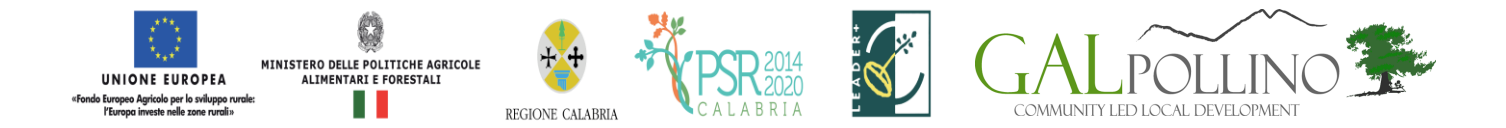

Tale certificazione deve contenere il valore della prestazione non retribuita, determinato tenendo conto del tempo impiegato e del relativo costo orario. Le prestazioni d'opera di cui trattasi sono: attività di ricerca nonché professionali; operazioni di carattere agronomico e forestale eseguite direttamente dall'imprenditore e/o dai suoi familiari

Tutte le richieste di erogazione devono essere corredate inoltre da una dichiarazione, resa ai sensi degli articoli 46, 47 e 76 del DPR 28 dicembre 2000 n. 445, attestante in particolare:

- a) la conformità della documentazione prodotta in copia o risultante sinteticamente da elenchi o altri elaborati ai documenti originali e che questi ultimi sono fiscalmente regolari;
- b) la regolarità della documentazione prodotta e che essa si riferisce a spese sostenute unicamente per la realizzazione dell'iniziativa oggetto della specifica domanda di agevolazione;
- c) che tutti i materiali, macchinari, impianti ed attrezzature relativi alle spese documentate sono stati acquisiti ed installati nei locali oggetto del programma allo stato "nuovi di fabbrica" o "usati";
- d) che le spese non si riferiscono a materiali di consumo, ricambi, manutenzioni e non riguardano la gestione;
- e) che le forniture sono state pagate a saldo e che sulle stesse non sono stati praticati sconti o abbuoni al di fuori di quelli eventualmente già evidenziati.

La domanda di pagamento per la richiesta del saldo finale corredata della suddetta documentazione tecnica deve essere presentata al GAL, da parte del beneficiario, entro e non oltre i 60 giorni successivi alla scadenza del termine concesso per la realizzazione dei lavori.

Il GAL provvederà al supporto dei beneficiari del PAL nella fase di predisposizione della domanda di pagamento in fase antecedente alla presentazione della domanda al CAA e a quanto di propria competenza.

Il GAL provvederà, successivamente al controllo effettuato dalla Regione Calabria, alla restituzione al beneficiario dei documenti fiscali e di pagamento ricevuti in originale e debitamente annullati.

Il mancato rispetto del termine suddetto, comporterà l'applicazione di una sanzione determinata in base alla normativa regionale su sanzioni e riduzioni e qualora non adeguatamente motivato, comporta l'avvio delle procedure di verifica e l'eventuale revoca totale o parziale del contributo. Nel corso dei 60 giorni successivi al termine per la realizzazione degli interventi possono essere perfezionati gli atti amministrativi previsti dalle norme in materia nonché dalle disposizioni.

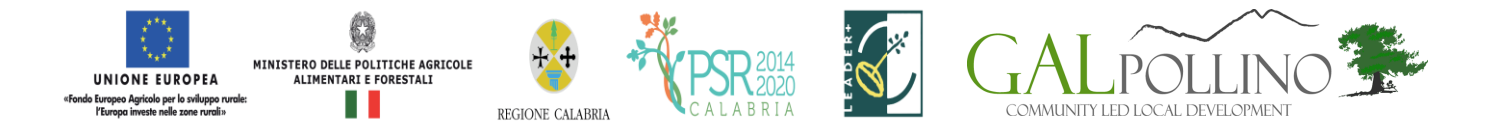

L'ufficio istruttore competente, provvede:

▪ a verificare la conformità delle attività realizzate con quelle previste nell'iniziativa progettuale e a redigere apposito verbale nel quale riportare, in maniera dettagliata ed esaustiva, le risultanze dell'accertamento svolto;

▪ ad accertare la rispondenza dei documenti giustificativi delle spese con le opere realizzate o con le forniture di beni e servizi dichiarate. I controlli amministrativi per il pagamento del saldo prevedono lo svolgimento di una visita sul luogo ove sono stati realizzati gli interventi, per la verifica della conclusione dei lavori e dell'effettiva realizzazione dell'opera in coerenza con quanto previsto nell'atto di concessione o a quanto autorizzato con varianti in corso d'opera.

La Regione si riserva per investimenti di entità minore o nel caso in cui si ritenga che vi sia un rischio limitato del mancato rispetto delle condizioni di ammissibilità di non effettuare le visite sul luogo di cui al comma precedente.

Prima del versamento del saldo finale la Regione effettua, in conformità a quanto previsto dalla normativa comunitaria, tutti i controlli amministrativi, anche in situ, finalizzati a verificare la corretta realizzazione dell'investimento.

Eventuali maggiori costi accertati rispetto a quelli preventivamente ammessi non possono essere riconosciuti ai fini della liquidazione.

Se nel corso dei suddetti controlli, il funzionario incaricato rilevi difformità, infrazioni o anomalie, è tenuto a darne comunicazione sia all'Organismo Pagatore nonché al Dipartimento Agricoltura, Foreste e Forestazione che provvede, fatta salva l'applicazione di eventuali sanzioni penali e amministrative, a notificare all'inadempiente l'infrazione rilevata. Nel termine perentorio di 30 giorni dal ricevimento della notifica il beneficiario può opporre ricorso presentando, a norma dell'art. 10 della legge 241/90, le proprie contro deduzioni mediante memorie scritte o documenti integrativi al Responsabile del Procedimento.

#### **6. NORME GENERALI PER L'ESECUZIONE DEL PROGETTO**

Disposizioni Procedurali Bando Misura 7.5.1 18 Nel caso di sovvenzioni, per rendere trasparenti e documentabili tutte le operazioni finanziarie connesse alla realizzazione degli interventi approvati, le spese potranno essere sostenute utilizzando esclusivamente conti bancari o postali intestati (o cointestati) al beneficiario. **Non sono pertanto** 

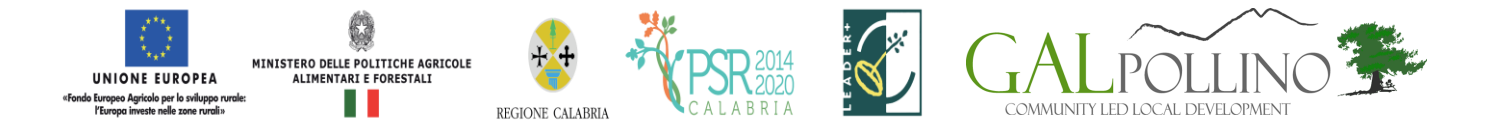

# **ammissibili pagamenti provenienti da conti correnti intestati ad altri soggetti, neppure nel caso in cui il beneficiario abbia la delega ad operare su di essi.**

Nel caso particolare di pagamento di una fornitura tramite finanziaria o istituto bancario, la spesa si considera sostenuta direttamente dal beneficiario, ancorché l'importo non sia transitato sul suo conto corrente, ma sia direttamente trasmesso dall'istituto che eroga il prestito al fornitore del bene oggetto del contributo, unicamente qualora nel contratto di finanziamento si riscontrino le seguenti condizioni:

- 1) l'ordine di pagamento nei confronti del fornitore è dato dal beneficiario stesso alla banca erogatrice del prestito;
- 2) il bene risulta di proprietà del beneficiario e nessun privilegio speciale ex art. 46 viene istituito sul bene medesimo oggetto dell'acquisto cui è espressamente finalizzato il prestito, ma unicamente il privilegio legale (ex art. 44 D.Lgs 385/93) sui beni aziendali.

Il beneficiario, per dimostrare l'avvenuto pagamento delle spese inerenti un progetto approvato, con documenti intestati allo stesso, utilizza le seguenti modalità:

- a) **Bonifico o ricevuta bancaria (Riba).** Il beneficiario deve produrre la ricevuta del bonifico, la Riba o altra documentazione equiparabile, con riferimento a ciascun documento di spesa rendicontato. Tale documentazione, rilasciata dall'istituto di credito, deve essere allegata al pertinente documento di spesa. Nel caso in cui il bonifico sia disposto tramite "home banking", il beneficiario del contributo è tenuto a produrre la stampa dell'operazione dalla quale risulti la data ed il numero della transazione eseguita, oltre alla descrizione della causale dell'operazione a cui la stessa fa riferimento, nonché la stampa dell'estratto conto riferito all'operazione o qualsiasi altro documento che dimostri l'avvenuta transazione.
- b) **Assegno**. Tale modalità può essere accettata, purché l'assegno sia sempre emesso con la dicitura "non trasferibile" e il beneficiario produca l'estratto conto rilasciato dall'istituto di credito di appoggio riferito all'assegno con il quale è stato effettuato il pagamento e, possibilmente, la fotocopia dell'assegno emesso. Nel caso di pagamenti effettuati con assegni circolari e/o bancari, è consigliabile richiedere di allegare copia della "traenza" del pertinente titolo rilasciata dall'istituto di credito
- c) **Carta di credito e/o bancomat**. Tale modalità, può essere accettata, purché il beneficiario produca l'estratto conto rilasciato dall'istituto di credito di appoggio riferito all'operazione

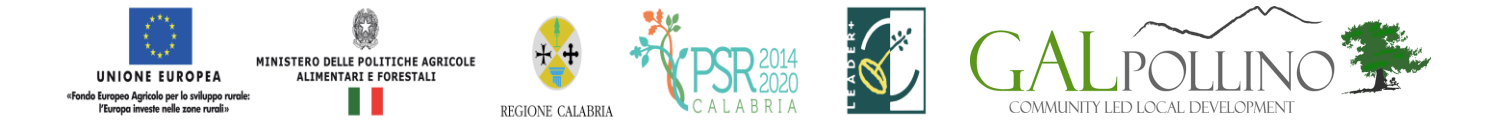

con la quale è stato effettuato il pagamento. **Non sono ammessi pagamenti tramite carte prepagate**.

- d) **Bollettino postale** effettuato tramite conto corrente postale. Tale modalità di pagamento deve essere documentata dalla copia della ricevuta del bollettino, unitamente all'estratto conto in originale. Nello spazio della causale devono essere riportati i dati identificativi del documento di spesa di cui si dimostra il pagamento, quali: nome del destinatario del pagamento, numero e data della fattura pagata, tipo di pagamento (acconto o saldo);
- e) **Vaglia postale**. Tale forma di pagamento può essere ammessa a condizione che sia effettuata tramite conto corrente postale e sia documentata dalla copia della ricevuta del vaglia postale e dall'estratto del conto corrente in originale. Nello spazio della causale devono essere riportati i dati identificativi del documento di spesa di cui si dimostra il pagamento, quali: nome del destinatario del pagamento, numero e data della fattura pagata, tipo di pagamento (acconto o saldo);
- f) **MAV** (bollettino di Pagamento Mediante Avviso). Tale forma è un servizio di pagamento effettuato mediante un bollettino che contiene le informazioni necessarie alla banca del creditore (banca assuntrice) e al creditore stesso per la riconciliazione del pagamento. Esso viene inviato al debitore, che lo utilizza per effettuare il pagamento presso la propria banca (banca esattrice).
- g) Pagamenti effettuati tramite il **modello F24** relativo ai contributi previdenziali, ritenute fiscali e oneri sociali. In sede di rendicontazione, deve essere fornita copia del modello F24 con la ricevuta dell'Agenzia delle Entrate relativa al pagamento o alla accertata compensazione o il timbro dell'ente accettante il pagamento (Banca, Poste).

#### h) **Il pagamento in contanti non è consentito**

In fase di controllo, occorre verificare le fatture e/o la documentazione contabile equivalente, sulle quali è necessario apporre un timbro che riporti il riferimento al pertinente programma o regime di aiuto.

Sull'originale di tali documenti, ai fini del loro annullamento, deve essere apposto specifico timbro o la dicitura *"Fattura pagata con il concorso delle risorse FEASR – PSR Calabria 2014-2020. ……Misura/e………..". unitamente va indicato il CUP.* Nel caso di riconoscimento di quota parte dell'importo totale del giustificativo, va specificato l'ammontare della spesa finanziata.

Disposizioni Procedurali Bando Misura 7.5.1 20 Per le operazioni finanziate, il beneficiario, è tenuto obbligatoriamente all'apertura di un apposito conto corrente bancario/postale per i movimenti finanziari relativi alla realizzazione dell'iniziativa

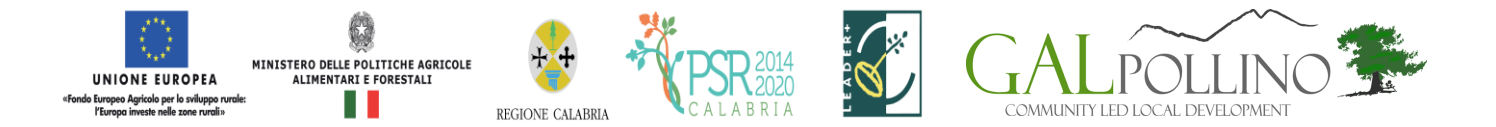

per la quale è stato concesso il contributo. Non sono, pertanto, ammissibili pagamenti provenienti da conti correnti intestati ad altri soggetti neppure nel caso in cui il beneficiario abbia la delega ad operare su di essi.

Le spese di apertura e gestione del conto corrente per la movimentazione delle risorse necessarie alla realizzazione del progetto, sono riconosciute come ammissibili. Non sono invece eleggibili al contributo gli interessi debitori, gli aggi, le spese e le perdite su cambi ed altri oneri meramente finanziari.

### **7. DECORRENZA PER L'AMMISSIBILITÀ DELLE SPESE**

Nel rispetto dell'effetto incentivante assegnato ai contributi pubblici, sono considerate ammissibili (vale a dire selezionabili per il contributo comunitario) le spese sostenute dal beneficiario successivamente alla firma della convenzione di concessione del contributo relativo domanda di sostegno, con esclusione delle spese tecniche le quali sono riconosciute se sostenute entro e on oltre i 60 giorni antecedenti la data di scadenza del bando, salvo eccezioni espressamente previste.

Per quanto inerente alle tipologie di spesa ed ai criteri da utilizzare per la valutazione di ammissibilità delle spese si rimanda al documento "Linee Guida sull'ammissibilità delle spese relative allo sviluppo rurale 2014-2020".

#### **8. TEMPI DI ESECUZIONE**

Il tempo massimo concesso per l'esecuzione degli interventi finanziati è fissato in 12 mesi, fatte salve specifiche indicazioni previste nelle disposizioni attuative delle misure a decorre dalla data di sottoscrizione del provvedimento di concessione del contributo firmato per accettazione.

#### **9. VARIAZIONI AL PROGETTO**

In linea generale, al fine di garantire una maggiore trasparenza, efficacia ed efficienza della spesa, nonché certezza dei tempi di realizzazione delle iniziative finanziate, è auspicabile ridurre al minimo le varianti, anche per evitare una forma di concorrenza sleale rispetto ai progetti non selezionati.

Con riferimento alla singola operazione finanziata, sono considerate variazioni al progetto:

- cambio del beneficiario;
- cambio della sede dell'investimento:
- modifiche tecniche sostanziali alle operazioni approvate e/o al quadro economico originario;
- adeguamenti tecnici alle operazioni approvate e/o al quadro economico originario.

Disposizioni Procedurali Bando Misura 7.5.1 21

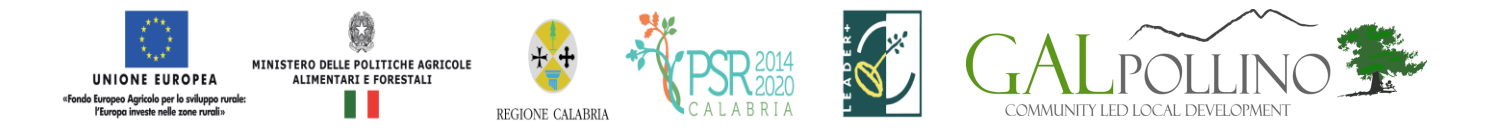

Le diverse tipologie di variazione sono soggette a distinte procedure amministrative ed a specifici adempimenti da parte dei beneficiari, come descritto nei sotto-paragrafi successivi.

Tutte le variazioni, inoltre, devono rispettare determinate condizioni di ammissibilità che saranno valutate, a seconda dei casi, in fase di autorizzazione della variazione o di controllo sulla relativa domanda di pagamento.

In particolare, le variazioni sono ammissibili quando:

- sono coerenti con gli obiettivi e le finalità della Misura;
- non comportano variazioni diminutive del punteggio attribuito all'operazione in sede di graduatoria definitiva;
- non compromettono l'organicità e la funzionalità complessiva dell'intervento;
- sono conformi a tutte le disposizioni procedurali ed attuative del bando;
- sono conformi a tutte le norme vigenti in materia di edilizia, urbanistica ed ambiente;

I lavori, le forniture e gli acquisti previsti nella variazione al progetto potranno essere realizzati dopo l'inoltro della richiesta e prima della formale approvazione della stessa. La realizzazione della variazione non comporta alcun impegno da parte del GAL e le spese eventualmente sostenute restano, nel caso di mancata approvazione della variazione, a carico del beneficiario.

Il GAL si determinerà nei successivi 30 giorni dalla richiesta di variante.

La realizzazione di una variazione non autorizzata comporta, in ogni caso, il mancato riconoscimento delle spese afferenti alla suddetta variazione, fermo restando che l'iniziativa progettuale realizzata conservi la sua funzionalità.

In tale circostanza possono essere riconosciute le spese, approvate in sede di istruttoria e riportate nel quadro economico di cui al provvedimento di concessione del contributo, non interessate al progetto di variazione. In caso contrario si procederà alla revoca dei benefici concessi.

#### **9.1 Cambio beneficiario**

Dopo la concessione dell'aiuto, nel periodo di esecuzione dell'impegno, al beneficiario (cedente) può subentrare un altro soggetto (cessionario) a seguito di fusione, scissione, conferimento o cessione di azienda, purché questo sottoscriva, con le medesime modalità del cedente, le dichiarazioni, gli impegni, le autorizzazioni e gli obblighi già sottoscritti dal soggetto richiedente in sede di domanda.

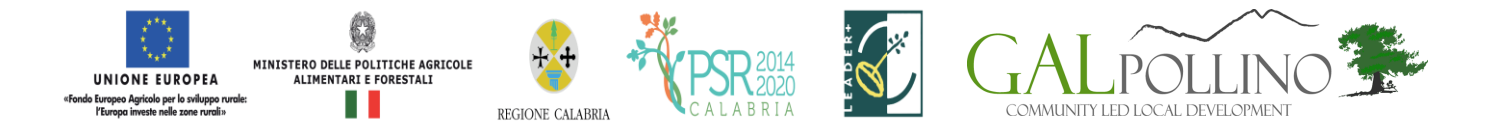

Gli uffici del GAL verificano, con riferimento al nuovo soggetto, la sussistenza dei requisiti di ammissibilità (ivi compresi i criteri di selezione), e nel caso accerti la sussistenza di tali condizioni, decreta il subentro e lo comunica, con raccomandata con avviso di ricevimento o PEC, alle parti interessate. In questo caso, prima della formalizzazione del subentro, il cedente è tenuto a rendicontare le spese ammissibili sostenute durante il periodo in cui risulta titolare del provvedimento di concessione del contributo.

In deroga a quanto disposto dal paragrafo 6.3 delle presenti disposizioni procedurali, la rendicontazione potrà essere presentata anche se di importo inferiore al 30% del contributo.

Qualora, invece si accerti il difetto dei requisiti il GAL comunica, con raccomandata con avviso di ricevimento o PEC, al cessionario la reiezione della richiesta di subentro e le modalità per attivare l'eventuale ricorso e al cedente l'avvio della procedura di revoca.

#### **9.2 Cambio della sede dell'investimento**

Le variazioni relative al cambio della sede dell'investimento devono essere preventivamente richieste alla struttura competente per lo svolgimento dei procedimenti amministrativi propedeutici al rilascio dell'autorizzazione.

Le variazioni relative al cambio della sede dell'investimento determinano sempre una valutazione, da parte del GAL, relativa al mantenimento dei requisiti di ammissibilità e di punteggio ed al rispetto degli obiettivi. In esito a questa valutazione, le variazioni relative al cambio della sede dell'investimento possono essere respinte e/o determinare l'applicazione di sanzioni o la revoca del contributo assegnato.

Allo stesso modo, qualora, per esigenze imprenditoriali, un impianto o un macchinario oggetto di finanziamento necessiti di essere spostato dall'insediamento produttivo ove lo stesso è stato installato ad un altro sito appartenente allo stesso beneficiario, il beneficiario medesimo ne deve fare preventiva richiesta - motivando in maniera dettagliata lo spostamento - agli uffici del GAL che possono o meno autorizzarne lo spostamento.

#### **9.3 Variazioni tecniche e/o economiche sostanziali al progetto**

Le variazioni che hanno per oggetto modifiche tecniche al progetto approvato e/o modifiche alle categorie di spesa del quadro economico (es. opere murarie, acquisto attrezzature, acquisto macchinari, sistemazioni esterne, ecc…) devono essere sottoposte alla preventiva autorizzazione

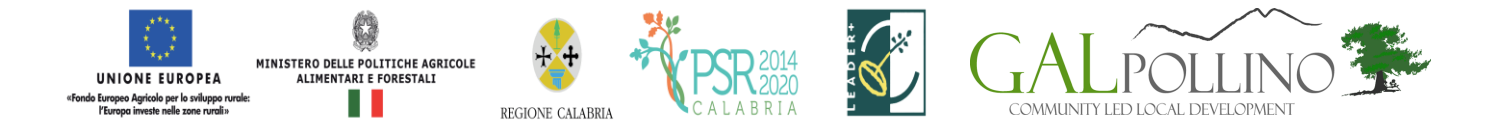

degli uffici istruttori del GAL e devono essere contenute **entro il limite massimo del 30%** dell'importo complessivo approvato in fase di concessione del contributo.

Non potranno essere presentate varianti ai progetti che non risultino, contestualmente, aver realizzato un avanzamento fisico pari, almeno, al 30% dell'intero investimento.

Il beneficiario titolare dell'investimento, contestualmente alla richiesta di variazione al progetto, dovrà produrre:

- Relazione tecnica esplicativa delle modifiche apportate redatta e asseverata da Tecnico abilitato;
- Quadro economico comparativo, distinto per categorie di spesa, del progetto originario e con variazione;
- Autodichiarazione rilasciata dal beneficiario ed asseverata da un tecnico abilitato, relativa al mantenimento del punteggio attribuito nella graduatoria definitiva dall'amministrazione del GAL;
- Elaborati grafici di dettaglio;
- Computo Metrico modificato, riferito ai prezziari regionali utilizzati e/o corredato da tre preventivi per ciascuna voce oggetto di variazione (qualora non presenti nei prezzari di riferimento);
- Eventuali Autorizzazioni/ Permessi.

Gli uffici istruttori preposti all'autorizzazione della variazione al progetto, verificheranno la sussistenza dei requisiti di ammissibilità della variazione.

#### **9.4. Adeguamenti tecnici e/o economici al progetto**

Gli adeguamenti di **importo inferiore o uguale al 10%** del totale dell'investimento approvato possono essere effettuate dal beneficiario previa comunicazione, a mezzo PEC, agli uffici del GAL competenti. La variazione si considererà automaticamente concessa e la verifica di tutti i requisiti di ammissibilità della variazione sarà effettuata a posteriori in sede di controllo amministrativo e/o in loco della domanda di pagamento se, trascorso il termine di giorni 30 dall'acquisizione al protocollo della suddetta comunicazione, non risulti effettuata richiesta integrativa di documentazione o informazioni da parte del competente ufficio del GAL.

Nel qual caso, il beneficiario dovrà fornire quanto richiesto ed attendere la formale approvazione da parte dell'ufficio richiedente.

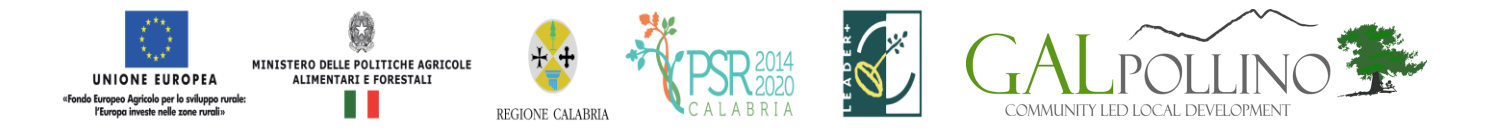

Inoltre, devono essere comunicati agli uffici del GAL competenti, le variazioni dei fornitori e /o dei beni, che comportano la sostituzione del preventivo inizialmente posto a base dell'istruttoria, quand'anche ciò non comporti un aumento della spesa.

In sede di verifica finale dell'investimento, tale variazione sarà adeguatamente valutata dai controllori incaricati.

#### **10. PROROGHE**

Le richieste di proroga, debitamente giustificate dal beneficiario e contenenti il nuovo cronoprogramma degli interventi ed una relazione tecnica sullo stato di realizzazione dell'iniziativa, che non dovrà essere, in ogni caso, inferiore al 30% dell'investimento complessivo, dovranno essere comunicate alla Struttura competente del GAL. Questo accerta e verifica le condizioni dichiarate dal soggetto beneficiario e concede o meno la proroga per la ultimazione dei lavori.

L'ufficio istruttore, a seguito dell'esito dell'istruttoria, comunica la decisione adottata contenente, in caso di accoglimento della richiesta, la data ultima per il completamento dei lavori; in caso di rigetto i motivi che lo hanno determinato con la specificazione della possibilità di proporre eventuale ricorso nei modi e nei termini di legge**.**

La concessione della proroga è sempre subordinata ad un controllo amministrativo del GAL che riguarderà:

- 1) la sussistenza, debitamente documentata, delle cause e delle motivazioni, che hanno determinato la richiesta di proroga;
- 2) il rispetto della tempistica massima, prevista anche ai sensi delle disposizioni attuative della misura di pertinenza e dal PSR 2014-2020 per la realizzazione del progetto;

#### **11. CAUSE DI FORZA MAGGIORE**

È consentito il recesso senza obbligo di restituzione dei contributi già percepiti per quella parte dell'operazione che è stata realizzata, senza applicazione di alcuna riduzione o sanzione, solo per cause di "forza maggiore" e per "circostanze eccezionali" come disciplinato dall'art. 4 reg. UE 640/2014. In pratica quando si è verificato:

- a) il decesso del beneficiario;
- b) l'incapacità professionale di lunga durata del beneficiario;
- c) una calamità naturale grave che colpisce seriamente l'azienda;

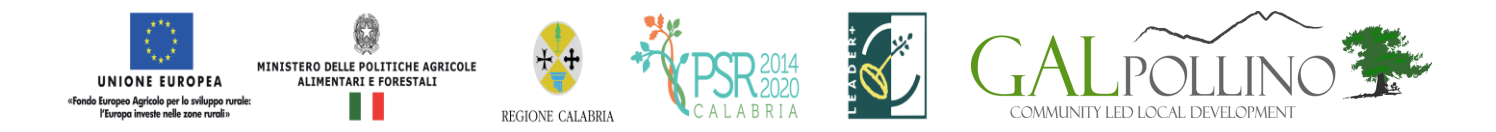

- d) la distruzione fortuita dei fabbricati aziendali adibiti all'allevamento o ai processi produttivi;
- e) un'epizoozia o una fitopatia che colpisce la totalità o una parte, rispettivamente, del patrimonio zootecnico o delle colture del beneficiario;
- f) l'esproprio della totalità o di una parte consistente dell'azienda se tale esproprio non poteva essere previsto alla data di presentazione della domanda.

I casi di forza maggiore o le circostanze eccezionali devono essere notificati tempestivamente per iscritto dal beneficiario o dal suo rappresentante al GAL entro 15 giorni lavorativi a decorrere dal giorno in cui il beneficiario o il rappresentante stesso è in grado di provvedervi, unitamente alle relative prove richieste dall'autorità competente.

Per la causa di forza maggiore relativa alla "incapacità professionale di lunga durata del beneficiario" il beneficiario deve produrre certificato medico rilasciato da una struttura pubblica da cui si rilevi l'inabilità al lavoro di carattere permanente.

### **12. RECESSO – RINUNCIA DAGLI IMPEGNI**

Per recesso dagli impegni assunti s'intende la rinuncia volontaria al mantenimento di una o più misure e/o azioni e/o tipologie d'intervento per le quali è stata presentata una richiesta di contributo. L'istanza di rinuncia deve essere presentata dal beneficiario al competente ufficio istruttore del GAL.

Il recesso dagli impegni assunti con la domanda è possibile in qualsiasi momento del periodo d'impegno. Il recesso comporta la decadenza totale dall'aiuto ed il recupero delle somme già erogate, maggiorate degli interessi legali, ad esclusione delle cause di forza maggiore indicate dalle presenti disposizioni.

## **13. DISPOSIZIONI IN MATERIA DI INFORMAZIONE E PUBBLICITÀ**

L'allegato III del Reg. 808/2014 e ss.mm.ii dispone che i beneficiari mettano in atto specifiche azioni di informazione e di pubblicità. In particolare:

- l'emblema dell'Unione;
- un riferimento al sostegno da parte del FEASR,

Durante l'attuazione di un'operazione, il beneficiario informa il pubblico sul sostegno ottenuto dal FEASR:

Disposizioni Procedurali Bando Misura 7.5.1 26 a) fornendo, sul sito web per uso professionale del beneficiario, ove questo esista, una breve descrizione dell'operazione che consenta di evidenziare il nesso tra l'obiettivo del sito web e

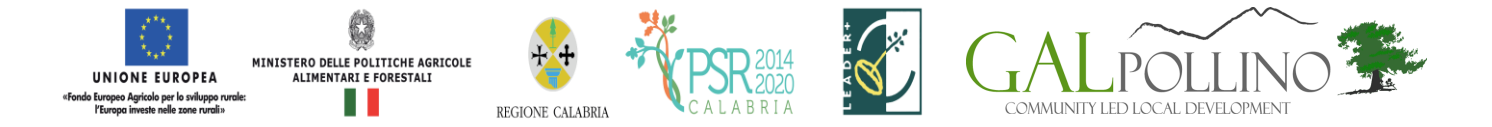

il sostegno di cui beneficia l'operazione, in proporzione al livello del sostegno, compresi finalità e risultati, ed evidenziando il sostegno finanziario ricevuto dall'Unione;

- b) collocando, per le operazioni che non rientrano nell'ambito della lettera c) che beneficiano di un sostegno pubblico totale superiore a 50.000 EUR, almeno un poster (formato minimo A3) o una targa con informazioni sul progetto, che evidenzino il sostegno finanziario dell'Unione, in un luogo facilmente visibile al pubblico. Una targa informativa deve essere affissa anche presso le sedi dei gruppi di azione locale finanziati da Leader
- c) esponendo, in un luogo facilmente visibile al pubblico, un cartellone temporaneo di dimensioni rilevanti per ogni operazione che consista nel finanziamento di infrastrutture o di operazioni di costruzione per le quali il sostegno pubblico complessivo supera 500.000 EUR.

Entro tre mesi dal completamento di un'operazione, il beneficiario espone una targa permanente o un cartellone pubblicitario di notevoli dimensioni in un luogo facilmente visibile al pubblico per ogni operazione che soddisfi i seguenti criteri:

- il sostegno pubblico complessivo per l'intervento supera 500.000 EUR;
- l'operazione consiste nell'acquisto di un oggetto fisico o nel finanziamento di un'infrastruttura o di operazioni di costruzione.

Il cartellone indica il nome e il principale obiettivo dell'operazione e mette in evidenza il sostegno finanziario dell'Unione.

I cartelloni, i poster, le targhe e i siti web recano una descrizione del progetto/dell'intervento e le relative informazioni. Queste informazioni occupano almeno il 25 % dello spazio del cartellone, della targa o della pagina web.

#### **13.1. Logo e slogan**

Ogni azione informativa e pubblicitaria presenta i seguenti elementi:

- a) l'emblema dell'Unione conforme agli standard grafici quali presentati sul sito [http://europa.eu/abc/symbols/emblem/download\\_en.htm,](http://europa.eu/abc/symbols/emblem/download_en.htm) unitamente alla seguente indicazione del ruolo dell'Unione: «Fondo europeo agricolo per lo sviluppo rurale: l'Europa investe nelle zone rurali»;
- b) per le misure e gli interventi finanziati da Leader, il logo di Leader:

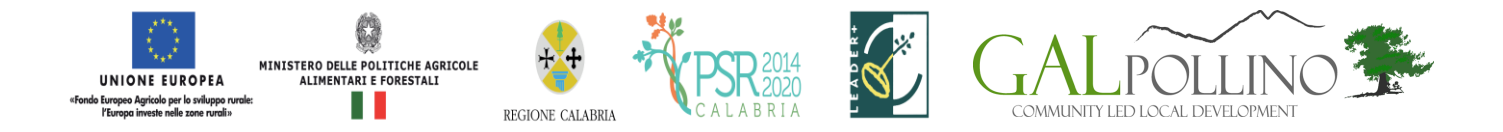

a. ++ Logo di Leader ++ Le azioni informative e pubblicitarie devono essere realizzate in conformità a quanto riportato nell'allegato III, parte 1 e 2 del Reg. di esecuzione (UE) n. 808/14. e ss.mm.ii

Le spese relative alle suddette azioni informative e pubblicitarie costituiscono parte integrante dell'operazione e sono pertanto eleggibili a cofinanziamento nella misura stabilita per l'operazione considerata.

L'articolo 111 del Reg. (UE) n. 1306/2013 stabilisce, inoltre, che i dati che riguardano il beneficiario saranno pubblicati in conformità e che tali dati possono essere trattati dagli organi ispettivi e investigativi dell'Unione e degli Stati membri allo scopo di salvaguardare gli interessi finanziari dell'Unione.

#### **14. INFORMATIVA ANTIMAFIA**

La Regione Calabria, ai sensi dell'art. 83 D.lgs. n. 159/2011 procederà, previa richiesta al beneficiario di tutta la documentazione necessaria, ad acquisire l'informazione antimafia di cui all'art. 91 D.lgs. 159/2011.

#### **15. MONITORAGGIO**

È fatto obbligo a tutti i beneficiari di fornire i dati di monitoraggio e valutazione attraverso le risposte ai questionari che periodicamente il GAL invierà loro. A tal fine saranno possibili sopralluoghi e interviste anche in loco. Il beneficiario dovrà quindi consentire l'accesso in azienda e fornire la propria disponibilità ad incontrare i rilevatori delegati dal GAL. Qualora il beneficiario non ottemperi a tale obbligo il GAL si riserva di avviare la procedura di revoca dei contributi concessi.

Alle disposizioni del presente atto prevalgono le disposizioni del Dipartimento Agricoltura e Risorse Agroalimentari (ARA) di cui al decreto n. 8157 del 04/08/2020 - PSR Calabria 2014-2020 - Emergenza COVID19. Decreto Semplificazione Misure ad investimento - 01, 02, 03, 04, 05, 06, 07, 08, 16 e 19 Gestione Diretta GAL.